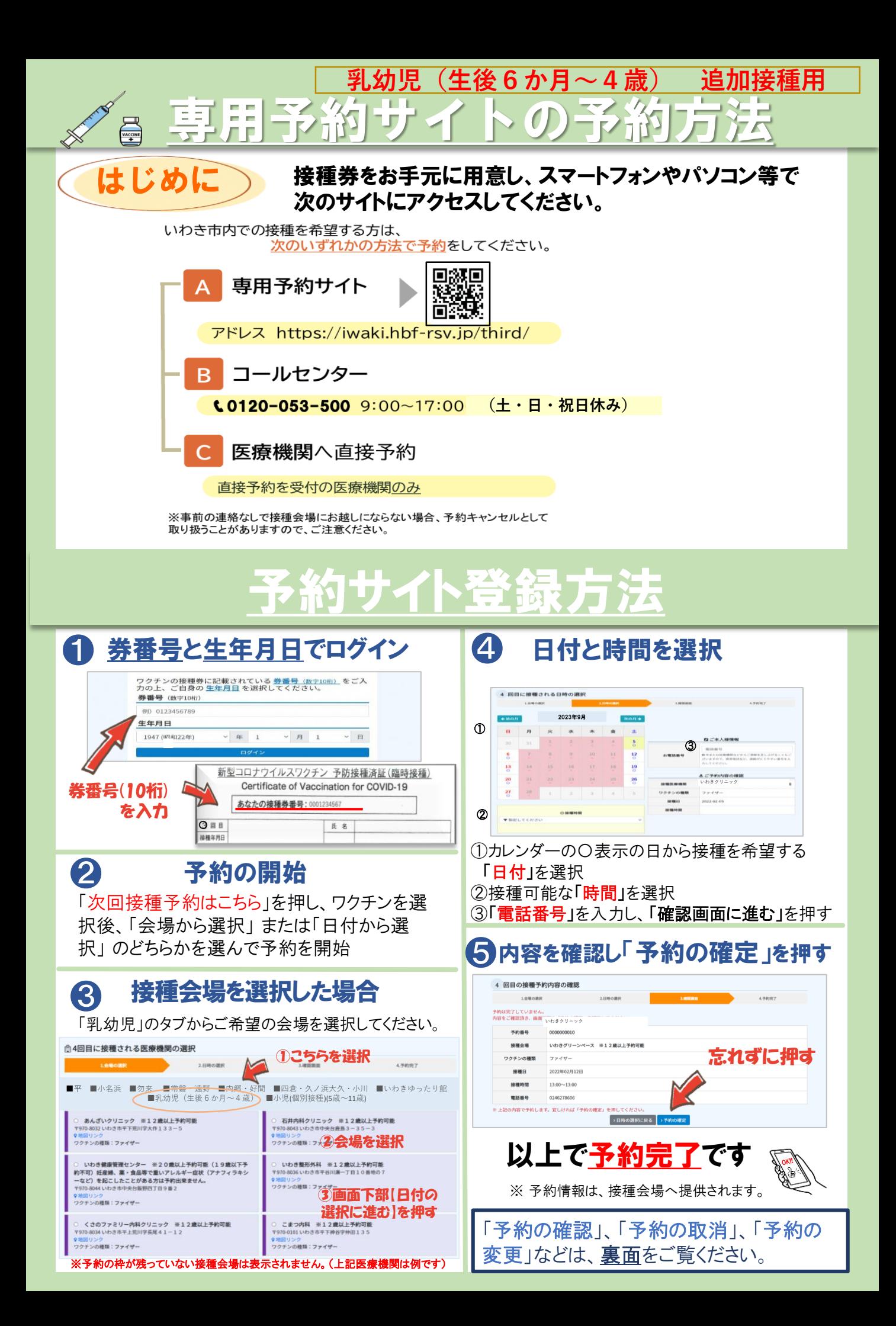

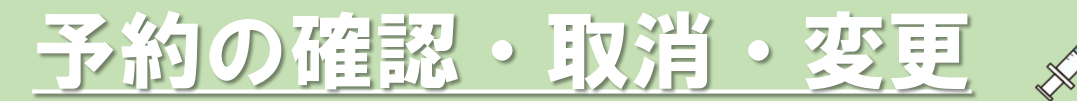

 $\frac{1}{\sqrt{\frac{1}{1}}\sqrt{\frac{1}{1}}}}$ 

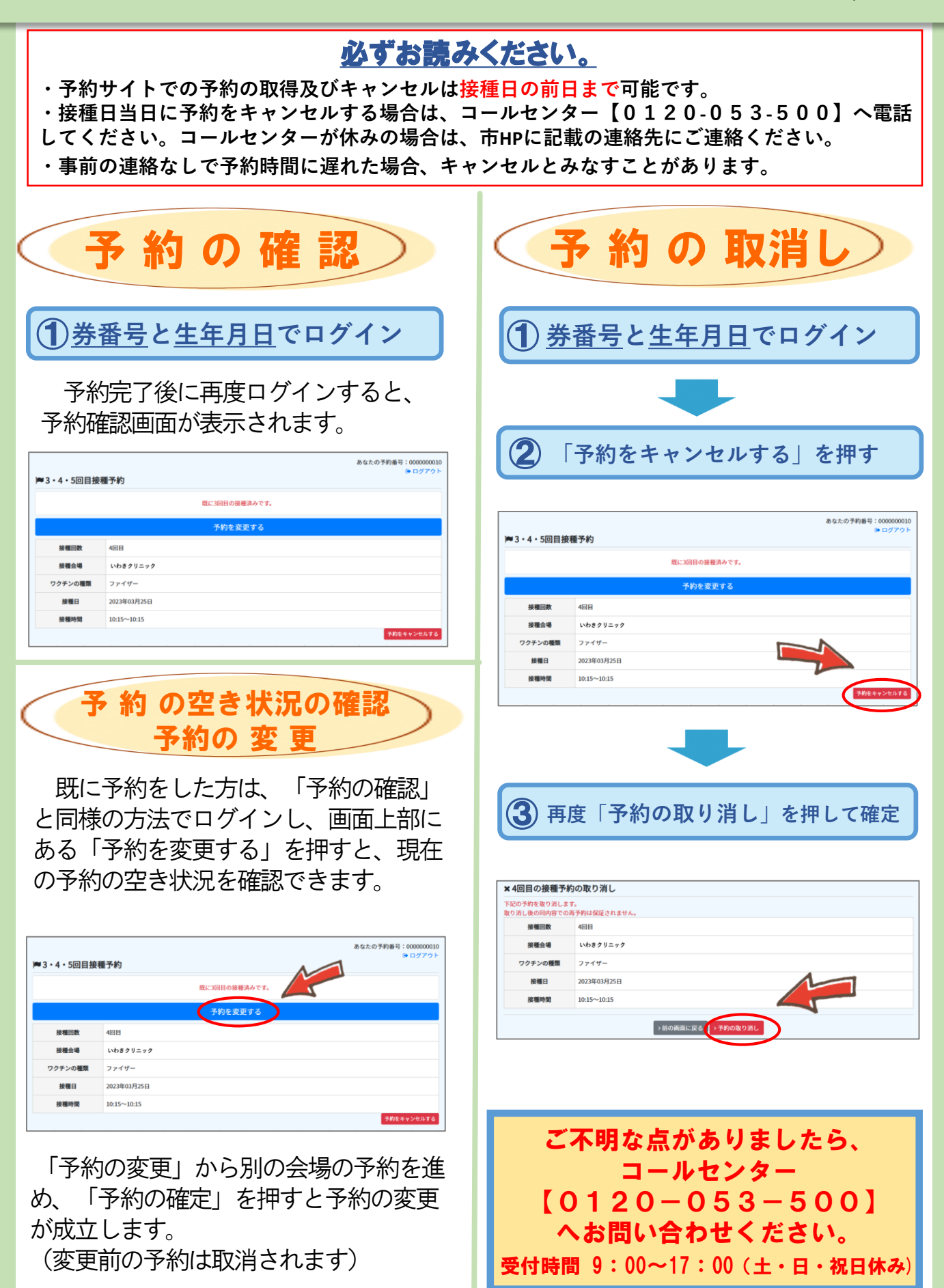